|    | Key Term                               | Definition                                                                                                    | Show an example of it being used/in context                                                                                                    |
|----|----------------------------------------|----------------------------------------------------------------------------------------------------|----------------------------------------------------------------------------------------------------|
| 2B | Data Types                             | A data type a particular kind of data item, as defined by the values                                                               | Integer = 2                                                                                                    |
|    |                                        | it can take, the programming language used, or the operations that can be performed on it.                                         | Float = 1.5                                                                                                    |
| 3A | Project Lifestyle                      | This is a plan that shows the time frame a project and the steps on how to complete the project.                                   | It is vital to follow a project lifestyle to ensure success.                                                                                                    |
| 4B | Flow chart symbol:                     | Decision                                                                                                    | Draw a flowchart for tying your shoes laces.                                                                                                    |
|    |                                        | Process                                                                                                    |                                                                                                    |
|    |                                        | Input and Output                                                                                                    |                                                                                                    |
|    |                                        | Start or End                                                                                                    |                                                                                                    |
| 5A | Variable                               | Used within an algorithm to save inputted data. This is used only once.                                                            | ChapterOneoption = input()                                                                                                    |
| 5A | Global Variable                        | Used within an algorithm to save inputted data. This can be used more than once.                                                   | Name = input()                                                                                                    |
| 5A | Casting                                | Casting is when you convert a variable value from one type to another.                                                             | This is, in Python, done with functions such as int() or float() or str() .                                                                                                    |
| 5A | Selection                              | This is used to let the use select and option within the algorithm. This is normally written with IF, ELIF and ELSE.               | if ChapterOneoption == "a":<br>print("You have selected A. Runaway")                                                                                                    |
| 6B | Subroutine                             | Subroutines are used to organise the algorithm into chapters which can be called within the algorithm.                             | Example:<br>def ChapterOne():                                                                                                    |
| 7A | Array                                  | An array is a data structure that stores values of same data type.                                                                 | Arrays in python can only contain values corresponding to same data type. $% \label{eq:contain} % Arrays in python can only contain values corresponding to same data type. % % % % % % % % % % % % % % % % % % %$ |
| 7A | Dictionary/Multi-<br>dimensional Array | Multidimensional Array can be explained as a technique of defining and storing the data on a format with more than two dimensions. |                                                                                                    |

nderstanding

During the project you will be introduced to new terminology you may not understand straightaway.

The purpose of the Essential Knowledge Sheet is to allow you to clarify any terminology throughout the project.

|     | Key Term              | Definition                                                                                    | Show your knowledge                                                                                                    |
|-----|-----------------------|-----------------------------------------------------------------------------------------------|----------------------------------------------------------------------------------------------------|
| 14B | Design                | A plan/drawing produced to show the look/function of the product.                             | Why is design important for the audience? It is important to the audience because if it doesn't appeal to them then they may not use the product.        |
| 14B | Layout                | The ways in which the assets/<br>parts are laid out.                                          | Why is layout important for a poster? The layout is important on a poster because it needs to be organised to allow viewers read the information easily. |
| 17A | Visualisation Diagram | A diagram drawn using shapes<br>and annotation to show the<br>design intentions of a product. | Why is annotation important on a VD? This helps the designer understand the house style of the final product and how it will be presented.               |
| 18B | Work Plan             | A work plan is a list of tasks that need to be completed with milestones.                     | Why are deadlines crucial for any project?<br>A deadline is crucial to ensure a product is<br>completed and tested before it is released.                |

## Tools you will master:

## Adobe Fireworks

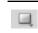

Hold the square down to access more shapes including circles and arrows.

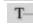

This allows you to scale your images up and down.

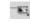

This allows you to scale your images up and down.

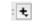

This tool allows you to add affects including a glow.

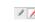

The outline tool allows you to add a border to text to help is stand out.

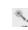

The magic wand lets you select colours and remove them by pressing delete. Great for removing backgrounds.

| LAYERS  | The Layers tab to the right of the screen allows to see the order of your graphic. $ \\$                    |
|---------|----------------------------------------------------------------------------------------------------|
| ۵.      | The pen tool allows you create your own shapes with straight and curved lines.                              |
| MO T    | The Kerning tool becomes visible when text is selected to either increase or decrease gaps between letters. |
| 3 11 -  | The Opacity tool allows you to fade the appearance of objects.                                              |
| Ē 128 • | The Leading tool allows you to make the gap larger or smaller between lines of text.                        |
| ***     | The Arrange tools allow you to move each layer forwards or backwards.                                       |
| BEAS    | The Transform tools allow to change appearance by flipping or rotating.                                     |
| 10fv +  | You can zoom in and out to allow you to add further                                                         |

detail to your graphic.

|     | Key Term<br>Definition                                                                           | Use the keyword in 3 sentences                                                                                                    | Debate                                                                                                    |
|-----|--------------------------------------------------------------------------------------------------|----------------------------------------------------------------------------------------------------|----------------------------------------------------------------------------------------------------|
|     | Audience                                                                                         | 1. The product has a mixed audience.                                                                                                    | The audience can impact on design and layout? Yes or No? Why?                                                                                                    |
| 14B | This is who the product is aimed at.                                                             | <b>2.</b> The target audience is boys, aged 5 -12.                                                                                                    | Yes, this is because different audiences like different styles.                                                                                                    |
|     | united at:                                                                                       | <b>3.</b> The audience has not be considered with this product.                                                                                                    | For example, girls and boys of a younger age will like different colours to an older audience.                                                                                                    |
|     |                                                                                                  | 1. The client has asked for a                                                                                                    | Are the client's needs the same as your audience needs?                                                                                                    |
| 14B | Client The client who a product is being developed for.                                          | <ul><li>mature colour scheme.</li><li>2. The client has a particular taste which they want within the product.</li><li>3. The client does not like the final design.</li></ul>                                                                      | Explain your answer No, this is because the client may be older or younger than the audience which can impact on if the audience will like the product.  The client must put their personal tastes aside when writing the brief.                                                                |
| 17A | Copyright  This is legal right a person has to a print, publish etc for a fixed number of years. | <ol> <li>All photos have copyright and cannot be used without permission.</li> <li>We use our own photos to comply with copyright.</li> <li>You can be fined if you do not seek permission to use a photo that has copyright protection.</li> </ol> | It is no big deal if I use content without permission.  Explain your answer It is a big deal because if you use an asset with copyright, you may be asked to take it down and be fined.  To overcome copyright I would need to seek permission from the owner and possibly pay a fee to use it. |
|     |                                                                                                  |                                                                                                    |                                                                                                    |